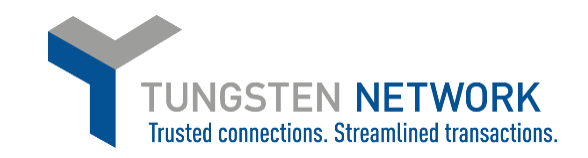

## **How to continue submitting a SAVED invoice**

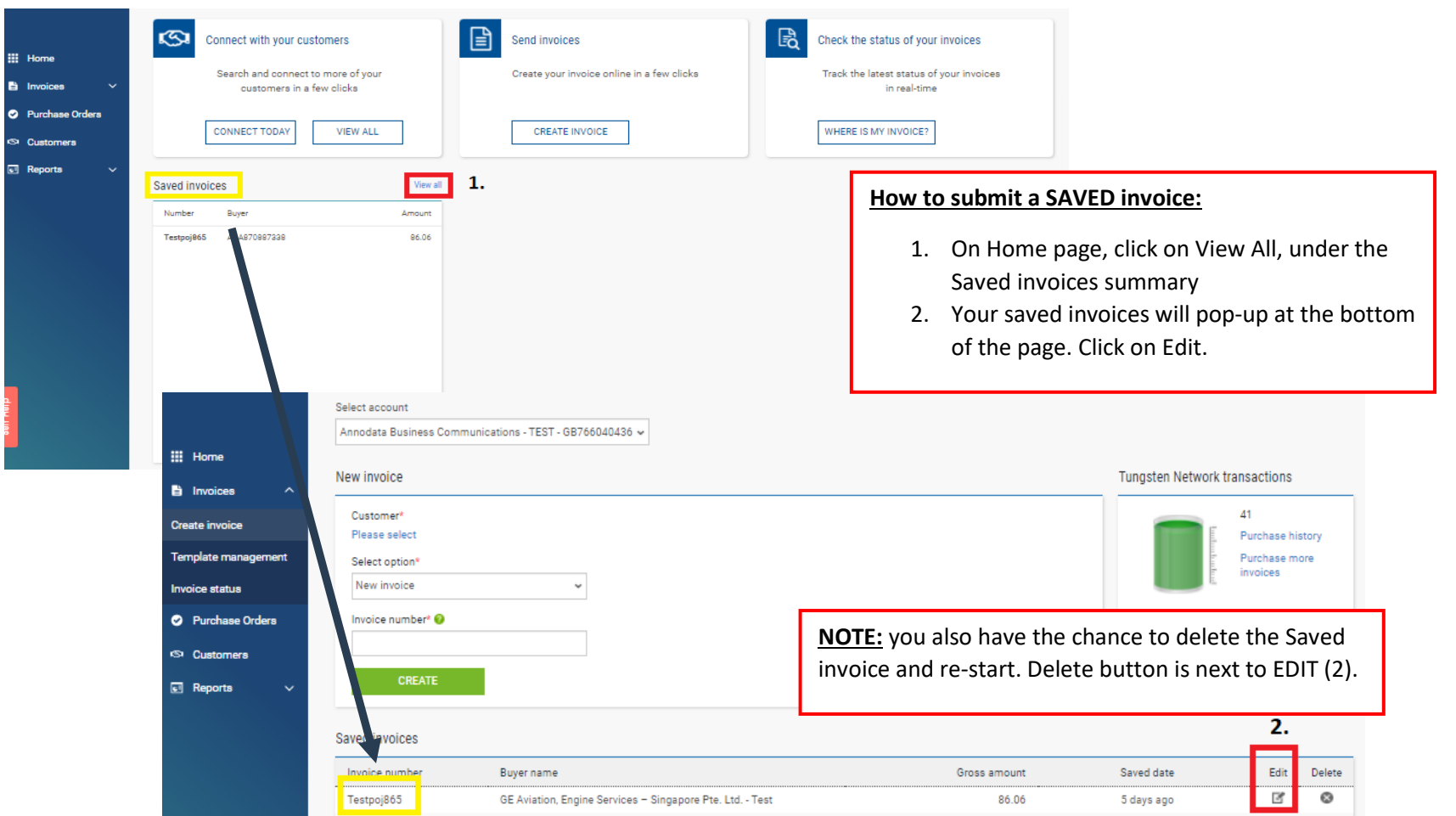

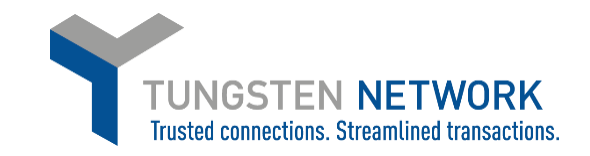

## **How to continue submitting a SAVED invoice**

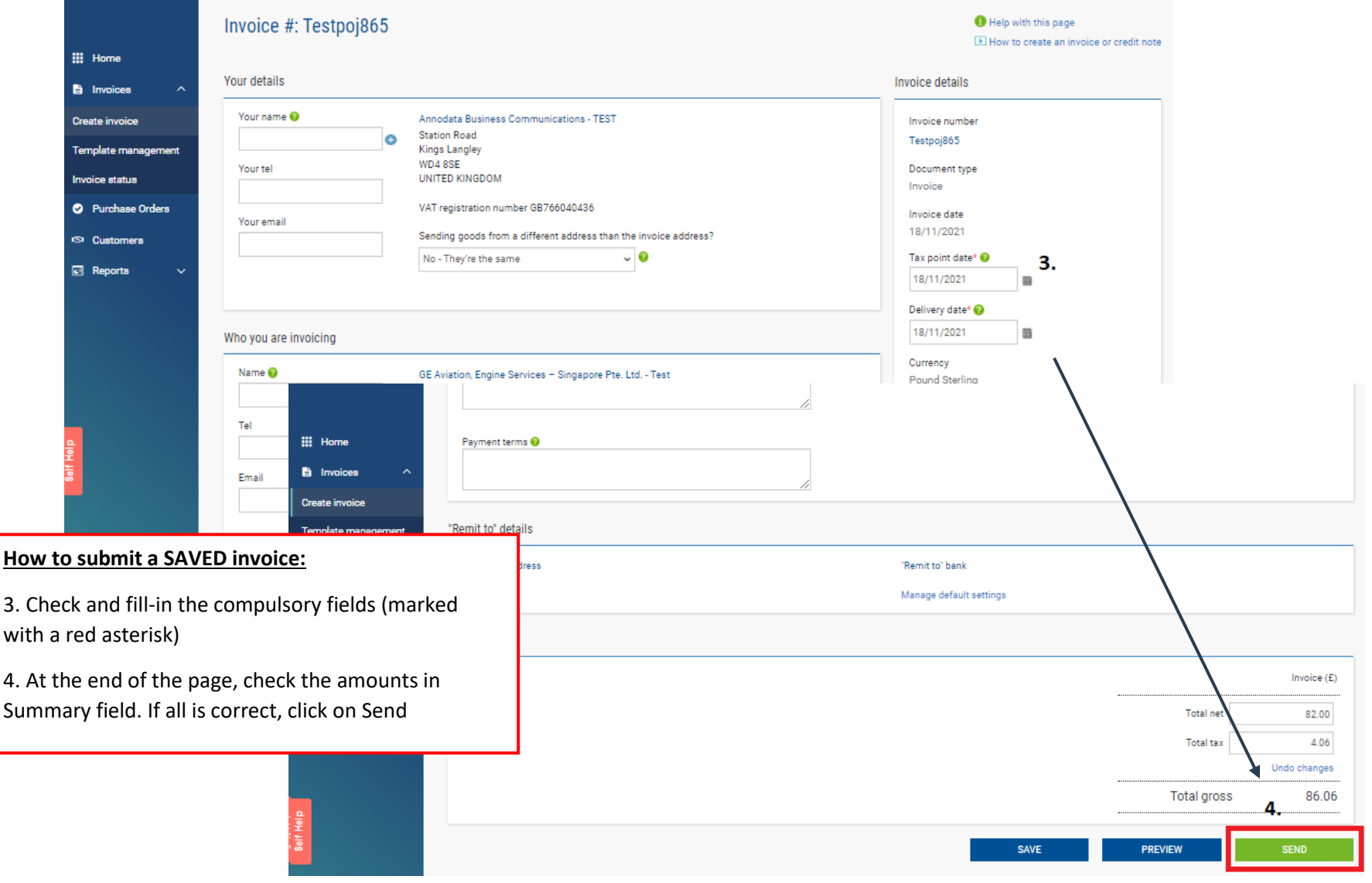